# **Singapore Management University ANLY482 Analytics Practicum**

## Supervisor Minutes 10 as on 27<sup>th</sup> March 2017

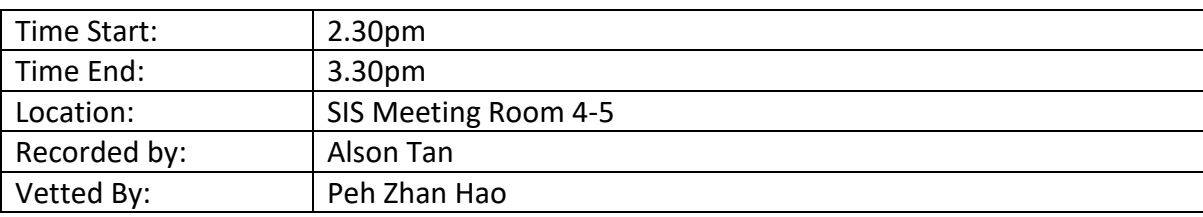

#### Attendees:

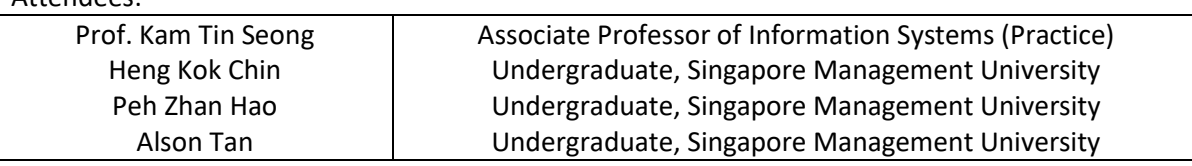

## **Agenda**

**1. R Model**

### **2. Feedback of Interim Paper**

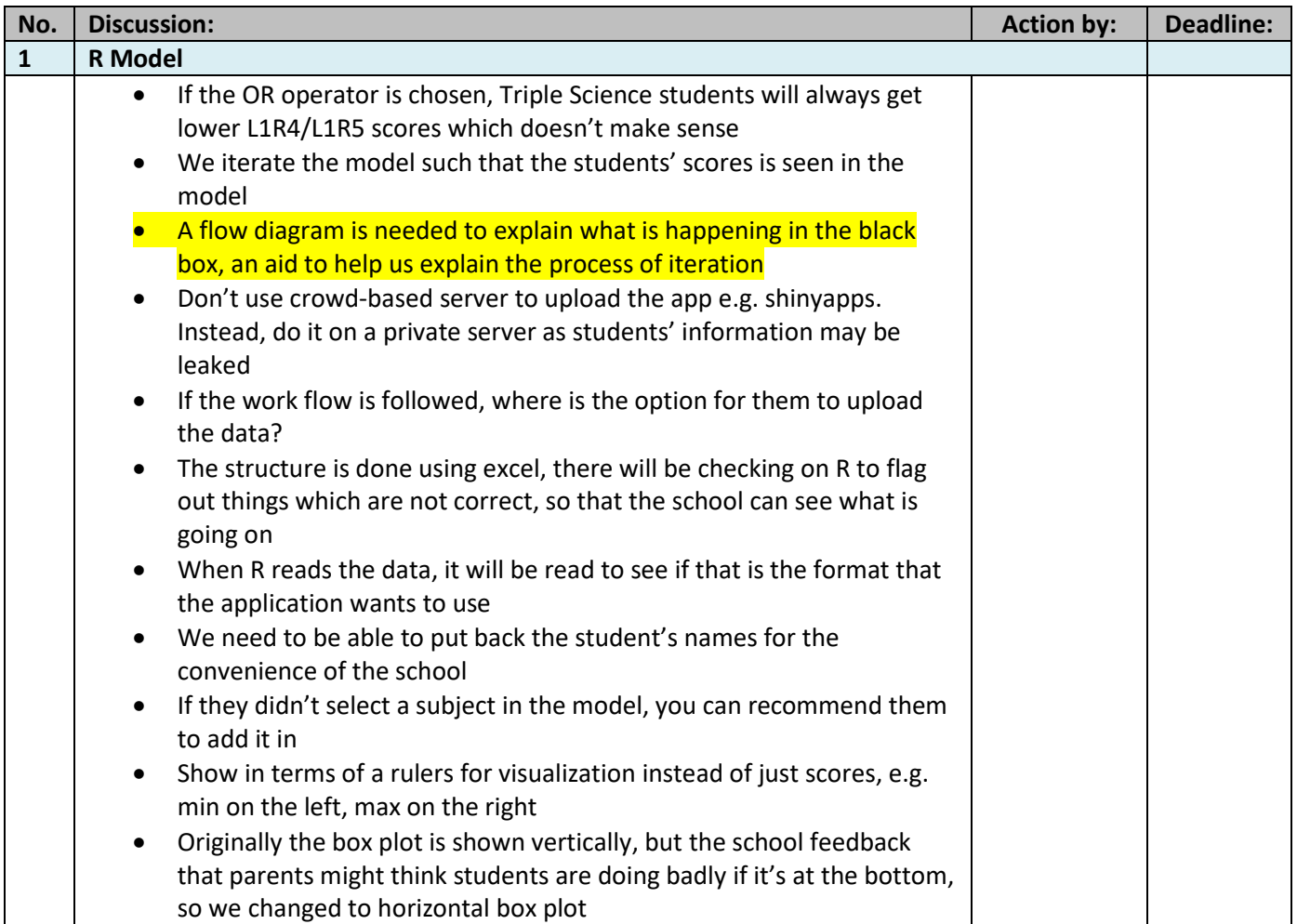

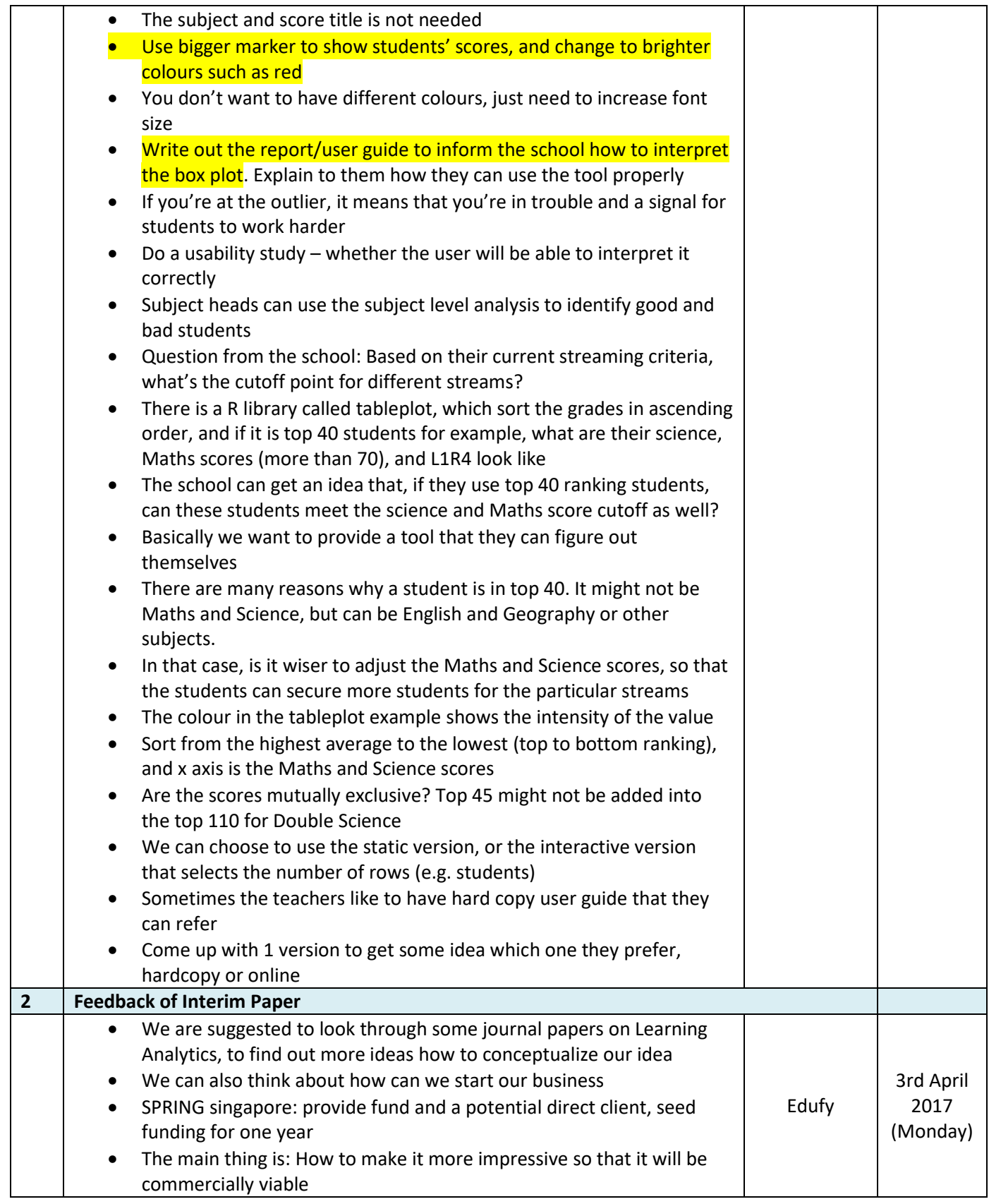